The Wayback Machine - https://web.archive.org/web/20220428111442/https://www.linuxlinks.com/Skunks/

# **[LinuxLinks](https://web.archive.org/web/20220428111442/https://www.linuxlinks.com/)**

**NAVIGATION**

# **Skunks – 3D realistic driving simulation game**

Skunks is a car simulation based on the Open Dynamics Engine.

Skunks is a 3D game with cars, stunts and software rendering.

The library is used for display and no 3D accelerator is needed.

### Features include:

- 7 tracks.
- Car parameters can be easily modified.
- Easy to make new cars and tracks.
- Good physics simulation.
- Support for joystick / steering wheel.

# **Website: [sourceforge.net/projects/skunks](https://web.archive.org/web/20220428111442/https://sourceforge.net/projects/skunks/) Support: Developer:** Victor Matei Petrescu **License:** GNU GPL v3

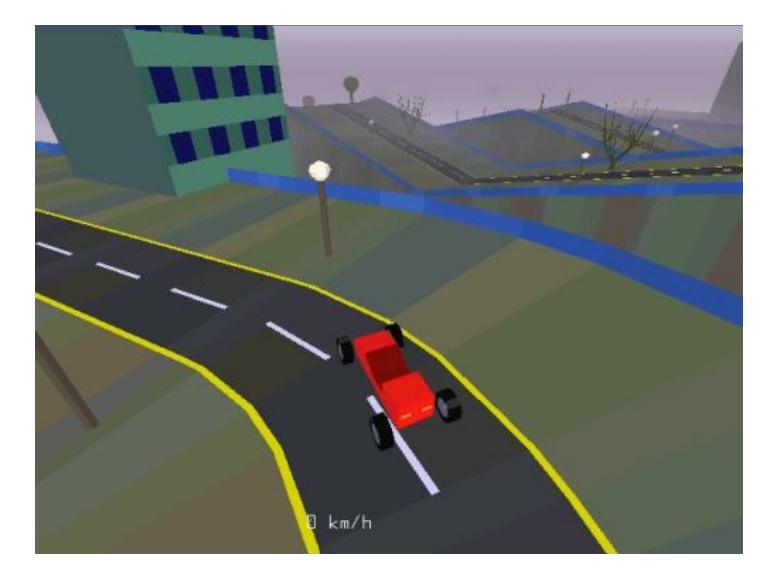

Skunks is written in C. Learn C with our recommended **[free](https://web.archive.org/web/20220428111442/https://www.linuxlinks.com/excellent-free-books-learn-c/)**

### **REPLACE PROPRIETARY SOFTWARE**

Migrate from large multinational software companies and embrace free and open source solutions. We recommend alternatives for software from:

**[Google](https://web.archive.org/web/20220428111442/https://www.linuxlinks.com/best-free-open-source-alternatives-google-products-services/) [Microsoft](https://web.archive.org/web/20220428111442/https://www.linuxlinks.com/best-free-open-source-alternatives-microsoft-products-services/) [Apple](https://web.archive.org/web/20220428111442/https://www.linuxlinks.com/best-free-open-source-alternatives-apple-products/)**

**[Adobe](https://web.archive.org/web/20220428111442/https://www.linuxlinks.com/best-free-open-source-alternatives-adobe-creative-cloud/) [IBM](https://web.archive.org/web/20220428111442/https://www.linuxlinks.com/best-free-open-source-alternatives-ibm-products/) [Autodesk](https://web.archive.org/web/20220428111442/https://www.linuxlinks.com/best-free-open-source-alternatives-autodesk-products/)**

IBM

**[Oracle](https://web.archive.org/web/20220428111442/https://www.linuxlinks.com/best-free-open-source-alternatives-oracle-products/) [Atlassian](https://web.archive.org/web/20220428111442/https://www.linuxlinks.com/best-free-open-source-alternatives-atlassian-products/) [Corel](https://web.archive.org/web/20220428111442/https://www.linuxlinks.com/best-free-open-source-alternatives-corel-products/)**

**infuit** 

abaha<br>cisco

**[Cisco](https://web.archive.org/web/20220428111442/https://www.linuxlinks.com/best-free-open-source-alternatives-cisco-products/) [Intuit](https://web.archive.org/web/20220428111442/https://www.linuxlinks.com/best-free-open-source-alternatives-intuit-products/) [SAS](https://web.archive.org/web/20220428111442/https://www.linuxlinks.com/best-free-open-source-alternatives-sas-products/)**

# **NEW TO LINUX?**

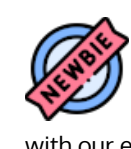

Begin your Linux journey with our easy-to-

understand **[guide](https://web.archive.org/web/20220428111442/https://www.linuxlinks.com/linux-starters-guide-introduction/)** designed for newcomers.

**RECOMMENDED [SOF](https://web.archive.org/web/20220428111442/https://www.linuxlinks.com/best-free-open-source-alternatives-apple-products/)TWARE**

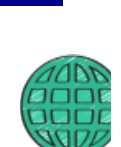

**d[cuments](https://web.archive.org/web/20220428111442/https://www.linuxlinks.com/best-free-open-source-software-documents/) [Internet](https://web.archive.org/web/20220428111442/https://www.linuxlinks.com/best-free-open-source-software-internet/)** 

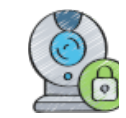

**[Graphics](https://web.archive.org/web/20220428111442/https://www.linuxlinks.com/best-free-open-source-software-graphics/) [Video](https://web.archive.org/web/20220428111442/https://www.linuxlinks.com/best-free-open-source-software-video/)**

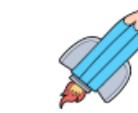

**Productiv** 

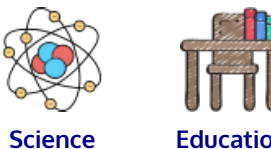

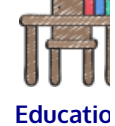

**[books](https://web.archive.org/web/20220428111442/https://www.linuxlinks.com/excellent-free-books-learn-c/)** and **[free tutorials](https://web.archive.org/web/20220428111442/https://www.linuxlinks.com/excellent-free-tutorials-learn-c/)**. **[Return to Up-and-Coming Games Home Page](https://web.archive.org/web/20220428111442/https://www.linuxlinks.com/Up-and-Coming-Games-Part2/) [System](https://web.archive.org/web/20220428111442/https://www.linuxlinks.com/best-free-open-source-software-system-administration/) [Desktop](https://web.archive.org/web/20220428111442/https://www.linuxlinks.com/best-free-open-source-software-desktop/) [Admin](https://web.archive.org/web/20220428111442/https://www.linuxlinks.com/best-free-open-source-software-system-administration/) Popular series** New to Linux? Read our **[Linux for Starters series](https://web.archive.org/web/20220428111442/https://www.linuxlinks.com/linux-starters-guide-introduction/)**. We start right at the basics and teach you **[Utilities](https://web.archive.org/web/20220428111442/https://www.linuxlinks.com/best-free-open-source-software-utilities/) Developm** everything you need to know to get started with Linux. The largest compilation of the **[best free and](https://web.archive.org/web/20220428111442/https://www.linuxlinks.com/best-free-open-source-software/) RECENT POSTS [open source software](https://web.archive.org/web/20220428111442/https://www.linuxlinks.com/best-free-open-source-software/)** in the universe. Each **[Finance](https://web.archive.org/web/20220428111442/https://www.linuxlinks.com/best-free-open-source-software-finance/) [Games](https://web.archive.org/web/20220428111442/https://www.linuxlinks.com/best-free-open-source-software-games/)** article is supplied with a legendary ratings chart ◦ [4 Best Free and](https://web.archive.org/web/20220428111442/https://www.linuxlinks.com/best-free-open-source-object-relational-mapping-software-javascript/) helping you make informed decisions. [Open Source](https://web.archive.org/web/20220428111442/https://www.linuxlinks.com/best-free-open-source-object-relational-mapping-software-javascript/) [JavaScript Object-](https://web.archive.org/web/20220428111442/https://www.linuxlinks.com/best-free-open-source-object-relational-mapping-software-javascript/)Hundreds of **[in-depth reviews](https://web.archive.org/web/20220428111442/https://www.linuxlinks.com/category/reviews/)** o�ering our [Relational Mapping](https://web.archive.org/web/20220428111442/https://www.linuxlinks.com/best-free-open-source-object-relational-mapping-software-javascript/) unbiased and expert opinion on software. We **[Software](https://web.archive.org/web/20220428111442/https://www.linuxlinks.com/best-free-open-source-object-relational-mapping-software-javascript/) [Web Apps](https://web.archive.org/web/20220428111442/https://www.linuxlinks.com/best-free-open-source-software-web-applications/) [Security](https://web.archive.org/web/20220428111442/https://www.linuxlinks.com/best-free-open-source-software-security/)** offer helpful and impartial information. ◦ [Best Free and](https://web.archive.org/web/20220428111442/https://www.linuxlinks.com/best-free-open-source-alternatives-oracle-jdeveloper/) [Open Source](https://web.archive.org/web/20220428111442/https://www.linuxlinks.com/best-free-open-source-alternatives-oracle-jdeveloper/) Replace proprietary software with open source [Alternatives to](https://web.archive.org/web/20220428111442/https://www.linuxlinks.com/best-free-open-source-alternatives-oracle-jdeveloper/) alternatives: **[Google](https://web.archive.org/web/20220428111442/https://www.linuxlinks.com/best-free-open-source-alternatives-google-products-services/)**, **[Microsoft](https://web.archive.org/web/20220428111442/https://www.linuxlinks.com/best-free-open-source-alternatives-microsoft-products-services/)**, **[Apple](https://web.archive.org/web/20220428111442/https://www.linuxlinks.com/best-free-open-source-alternatives-apple-products/)**, **[Adobe](https://web.archive.org/web/20220428111442/https://www.linuxlinks.com/best-free-open-source-alternatives-adobe-creative-cloud/)**, [Oracle JDeveloper](https://web.archive.org/web/20220428111442/https://www.linuxlinks.com/best-free-open-source-alternatives-oracle-jdeveloper/) **[Other](https://web.archive.org/web/20220428111442/https://www.linuxlinks.com/best-free-open-source-software-other-applications/) [Documenta](https://web.archive.org/web/20220428111442/https://www.linuxlinks.com/best-free-open-source-software-documentation/) [IBM](https://web.archive.org/web/20220428111442/https://www.linuxlinks.com/best-free-open-source-alternatives-ibm-products/)**, **[Autodesk](https://web.archive.org/web/20220428111442/https://www.linuxlinks.com/best-free-open-source-alternatives-autodesk-products/)**, **[Oracle](https://web.archive.org/web/20220428111442/https://www.linuxlinks.com/best-free-open-source-alternatives-oracle-products/)**, **[Atlassian](https://web.archive.org/web/20220428111442/https://www.linuxlinks.com/best-free-open-source-alternatives-atlassian-products/)**, **[Corel](https://web.archive.org/web/20220428111442/https://www.linuxlinks.com/Skunks/best-free-open-source-alternatives-corel-products)**, **[Cisco](https://web.archive.org/web/20220428111442/https://www.linuxlinks.com/best-free-open-source-alternatives-cisco-products/)**, ◦ [15 Best Free and](https://web.archive.org/web/20220428111442/https://www.linuxlinks.com/instantmessaging/) **[Intuit](https://web.archive.org/web/20220428111442/https://www.linuxlinks.com/best-free-open-source-alternatives-intuit-products/)**, and **[SAS](https://web.archive.org/web/20220428111442/https://www.linuxlinks.com/best-free-open-source-alternatives-sas-products/)**. [Open Source Instant](https://web.archive.org/web/20220428111442/https://www.linuxlinks.com/instantmessaging/) [Messaging Clients](https://web.archive.org/web/20220428111442/https://www.linuxlinks.com/instantmessaging/) **[Getting Started with Docker](https://web.archive.org/web/20220428111442/https://www.linuxlinks.com/getting-started-docker-install-docker-engine/)** helps you master ◦ [Rembg –](https://web.archive.org/web/20220428111442/https://www.linuxlinks.com/rembg-background-segmentation-tool-machine-learning/) Docker, a set of platform as a service products [background](https://web.archive.org/web/20220428111442/https://www.linuxlinks.com/rembg-background-segmentation-tool-machine-learning/) **REVIEWS** that delivers software in packages called [segmentation tool](https://web.archive.org/web/20220428111442/https://www.linuxlinks.com/rembg-background-segmentation-tool-machine-learning/) containers. [using machine](https://web.archive.org/web/20220428111442/https://www.linuxlinks.com/rembg-background-segmentation-tool-machine-learning/) We've [learning](https://web.archive.org/web/20220428111442/https://www.linuxlinks.com/rembg-background-segmentation-tool-machine-learning/) 휴 휴 전 written **[Essential Linux system tools](https://web.archive.org/web/20220428111442/https://www.linuxlinks.com/essential-system-tools-excellent-ways-manage-system/)** focuses on small, ◦ [4 Best Free and](https://web.archive.org/web/20220428111442/https://www.linuxlinks.com/best-free-open-source-vulnerability-detection-tools/) Ë tons of inindispensable utilities, useful for system [Open Source](https://web.archive.org/web/20220428111442/https://www.linuxlinks.com/best-free-open-source-vulnerability-detection-tools/) depth and completely administrators as well as regular users. [Vulnerability](https://web.archive.org/web/20220428111442/https://www.linuxlinks.com/best-free-open-source-vulnerability-detection-tools/) impartial reviews of [Detection Tools](https://web.archive.org/web/20220428111442/https://www.linuxlinks.com/best-free-open-source-vulnerability-detection-tools/) open source software. Linux utilities to maximise your **[productivity](https://web.archive.org/web/20220428111442/https://www.linuxlinks.com/outstanding-linux-utilities-maximize-productivity/)**. ◦ [Linux for Starters:](https://web.archive.org/web/20220428111442/https://www.linuxlinks.com/linux-starters-guide-linux-commands/) **[Read our reviews](https://web.archive.org/web/20220428111442/https://www.linuxlinks.com/category/reviews/)**. Small, indispensable tools, useful for anyone [Your Guide to Linux –](https://web.archive.org/web/20220428111442/https://www.linuxlinks.com/linux-starters-guide-linux-commands/) running a Linux machine. [Linux Commands –](https://web.archive.org/web/20220428111442/https://www.linuxlinks.com/linux-starters-guide-linux-commands/) [Appendix](https://web.archive.org/web/20220428111442/https://www.linuxlinks.com/linux-starters-guide-linux-commands/) Home computers became commonplace in the **GET INVOLVED** ◦ [Best Free and](https://web.archive.org/web/20220428111442/https://www.linuxlinks.com/best-free-open-source-alternatives-autodesk-tinkercad/) 1980s. **[Emulate home computers](https://web.archive.org/web/20220428111442/https://www.linuxlinks.com/emulate-sinclair-zx81-home-computer-linux/)** including the [Open Source](https://web.archive.org/web/20220428111442/https://www.linuxlinks.com/best-free-open-source-alternatives-autodesk-tinkercad/) Commodore 64, Amiga, Atari ST, ZX81, Amstrad [Alternatives to](https://web.archive.org/web/20220428111442/https://www.linuxlinks.com/best-free-open-source-alternatives-autodesk-tinkercad/) CPC, and ZX Spectrum. [Autodesk Tinkercad](https://web.archive.org/web/20220428111442/https://www.linuxlinks.com/best-free-open-source-alternatives-autodesk-tinkercad/) **[Donate](https://web.archive.org/web/20220428111442/https://www.linuxlinks.com/sponsor-donate-linuxlinks/)** to ◦ [5 Best Free and](https://web.archive.org/web/20220428111442/https://www.linuxlinks.com/best-free-open-source-os-level-virtualization/) LinuxLinks. Your **[Now and Then](https://web.archive.org/web/20220428111442/https://www.linuxlinks.com/what-happened-three-promising-open-source-linux-terminal-emulators/)** examines how promising open [Open Source OS](https://web.archive.org/web/20220428111442/https://www.linuxlinks.com/best-free-open-source-os-level-virtualization/)help is source software fared over the years. It can be a [level Virtualization](https://web.archive.org/web/20220428111442/https://www.linuxlinks.com/best-free-open-source-os-level-virtualization/) appreciated. bumpy ride. ◦ [Best Free and](https://web.archive.org/web/20220428111442/https://www.linuxlinks.com/best-free-open-source-alternatives-oracle-bpm/) [Open Source](https://web.archive.org/web/20220428111442/https://www.linuxlinks.com/best-free-open-source-alternatives-oracle-bpm/) **[Sponsorship](https://web.archive.org/web/20220428111442/https://www.linuxlinks.com/sponsor-donate-linuxlinks/) [Linux at Home](https://web.archive.org/web/20220428111442/https://www.linuxlinks.com/linux-home-cooking-linux/)** looks at a range of home [Alternatives to](https://web.archive.org/web/20220428111442/https://www.linuxlinks.com/best-free-open-source-alternatives-oracle-bpm/) **[opportunities](https://web.archive.org/web/20220428111442/https://www.linuxlinks.com/sponsor-donate-linuxlinks/)** – activities where Linux can play its part, making [Oracle BPM](https://web.archive.org/web/20220428111442/https://www.linuxlinks.com/best-free-open-source-alternatives-oracle-bpm/) Have a product the most of our time at home, keeping active and ◦ [8 Best Free and](https://web.archive.org/web/20220428111442/https://www.linuxlinks.com/best-free-open-source-terminal-emoji-tools/) or service you engaged. [Open Source](https://web.archive.org/web/20220428111442/https://www.linuxlinks.com/best-free-open-source-terminal-emoji-tools/) wish to [Terminal Emoji Tools](https://web.archive.org/web/20220428111442/https://www.linuxlinks.com/best-free-open-source-terminal-emoji-tools/) promote? **[Linux Candy](https://web.archive.org/web/20220428111442/https://www.linuxlinks.com/linux-candy-free-and-open-source-software-fun/)** reveals the lighter side of Linux. Have some fun and escape from the daily

#### **Popular series**

#### drudgery.

**[Best Free Android Apps](https://web.archive.org/web/20220428111442/https://www.linuxlinks.com/best-free-android-apps/)**. We showcase free Android apps that are definitely worth downloading. There's a strict eligibility criteria for inclusion in this series.

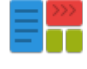

These **[best free books](https://web.archive.org/web/20220428111442/https://www.linuxlinks.com/excellent-free-programming-books/)** accelerate your learning of every programming language. Learn a new language today!

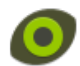

These [free tutorials](https://web.archive.org/web/20220428111442/https://www.linuxlinks.com/category/tutorials/) offer the perfect tonic to our free programming books series.

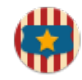

**[Stars and Stripes](https://web.archive.org/web/20220428111442/https://www.linuxlinks.com/stars-stripes-nasa-linux/)** is an occasional series looking at the impact of Linux in the USA.

#### Share this article

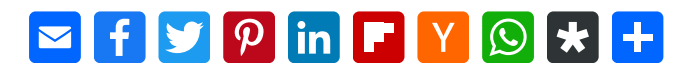

# **Share your Thoughts**

#### **DATA SCIENCE**

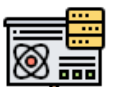

free interactive courses in data

Take our

science. There's our course for **[Python](https://web.archive.org/web/20220428111442/https://www.linuxlinks.com/python-data-science/) [using pandas and](https://web.archive.org/web/20220428111442/https://www.linuxlinks.com/python-data-science/) [plotnine](https://web.archive.org/web/20220428111442/https://www.linuxlinks.com/python-data-science/)**, and our course for **[R using](https://web.archive.org/web/20220428111442/https://www.linuxlinks.com/r-rstudio-data-science/) [ggplot2](https://web.archive.org/web/20220428111442/https://www.linuxlinks.com/r-rstudio-data-science/)**.

Get up to speed in 20 minutes. No programming knowledge required.

#### **RECENT COMMENTS**

◦ Steve Emms on [10](https://web.archive.org/web/20220428111442/https://www.linuxlinks.com/best-free-open-source-anti-malware-tools/#comment-2322) [Best Free and Open](https://web.archive.org/web/20220428111442/https://www.linuxlinks.com/best-free-open-source-anti-malware-tools/#comment-2322) [Source Anti-Malware](https://web.archive.org/web/20220428111442/https://www.linuxlinks.com/best-free-open-source-anti-malware-tools/#comment-2322) [Tools](https://web.archive.org/web/20220428111442/https://www.linuxlinks.com/best-free-open-source-anti-malware-tools/#comment-2322)

- tom on [10 Best](https://web.archive.org/web/20220428111442/https://www.linuxlinks.com/best-free-open-source-anti-malware-tools/#comment-2321)
- [Free and Open](https://web.archive.org/web/20220428111442/https://www.linuxlinks.com/best-free-open-source-anti-malware-tools/#comment-2321) [Source Anti-Malware](https://web.archive.org/web/20220428111442/https://www.linuxlinks.com/best-free-open-source-anti-malware-tools/#comment-2321) [Tools](https://web.archive.org/web/20220428111442/https://www.linuxlinks.com/best-free-open-source-anti-malware-tools/#comment-2321)
- tom on [8 Best Free](https://web.archive.org/web/20220428111442/https://www.linuxlinks.com/diskcloning/#comment-2320) [Linux Disk Cloning](https://web.archive.org/web/20220428111442/https://www.linuxlinks.com/diskcloning/#comment-2320)
- **[Software](https://web.archive.org/web/20220428111442/https://www.linuxlinks.com/diskcloning/#comment-2320)**
- tom on [Claws Mail](https://web.archive.org/web/20220428111442/https://www.linuxlinks.com/clawsmail/#comment-2319)
- [email client and](https://web.archive.org/web/20220428111442/https://www.linuxlinks.com/clawsmail/#comment-2319)
- [news reader](https://web.archive.org/web/20220428111442/https://www.linuxlinks.com/clawsmail/#comment-2319)
- Adrian on [daedalOS – desktop](https://web.archive.org/web/20220428111442/https://www.linuxlinks.com/daedalos-desktop-environment-web-browser/#comment-2316) [environment in the](https://web.archive.org/web/20220428111442/https://www.linuxlinks.com/daedalos-desktop-environment-web-browser/#comment-2316)
- [web browser](https://web.archive.org/web/20220428111442/https://www.linuxlinks.com/daedalos-desktop-environment-web-browser/#comment-2316)
- Matt on [daedalOS](https://web.archive.org/web/20220428111442/https://www.linuxlinks.com/daedalos-desktop-environment-web-browser/#comment-2305) [– desktop](https://web.archive.org/web/20220428111442/https://www.linuxlinks.com/daedalos-desktop-environment-web-browser/#comment-2305)
- [environment in the](https://web.archive.org/web/20220428111442/https://www.linuxlinks.com/daedalos-desktop-environment-web-browser/#comment-2305) [web browser](https://web.archive.org/web/20220428111442/https://www.linuxlinks.com/daedalos-desktop-environment-web-browser/#comment-2305)

◦ Steve Emms on [Best Free and Open](https://web.archive.org/web/20220428111442/https://www.linuxlinks.com/best-free-open-source-alternatives-oracle-mysql/#comment-2299) [Source Alternatives](https://web.archive.org/web/20220428111442/https://www.linuxlinks.com/best-free-open-source-alternatives-oracle-mysql/#comment-2299) [to Oracle MySQL](https://web.archive.org/web/20220428111442/https://www.linuxlinks.com/best-free-open-source-alternatives-oracle-mysql/#comment-2299) ◦ W. Anderson on [Best Free and Open](https://web.archive.org/web/20220428111442/https://www.linuxlinks.com/best-free-open-source-alternatives-oracle-mysql/#comment-2297) [Source Alternatives](https://web.archive.org/web/20220428111442/https://www.linuxlinks.com/best-free-open-source-alternatives-oracle-mysql/#comment-2297) [to Oracle MySQL](https://web.archive.org/web/20220428111442/https://www.linuxlinks.com/best-free-open-source-alternatives-oracle-mysql/#comment-2297) ◦ Ben on [11 Best Free](https://web.archive.org/web/20220428111442/https://www.linuxlinks.com/best-free-open-source-personal-finance-software/#comment-2296) [and Open Source](https://web.archive.org/web/20220428111442/https://www.linuxlinks.com/best-free-open-source-personal-finance-software/#comment-2296)

[Personal Finance](https://web.archive.org/web/20220428111442/https://www.linuxlinks.com/best-free-open-source-personal-finance-software/#comment-2296)

#### **DESKTOPS**

**[9 Best Desktops](https://web.archive.org/web/20220428111442/https://www.linuxlinks.com/survey-linux-desktop-environments/) [24 KDE Themes](https://web.archive.org/web/20220428111442/https://www.linuxlinks.com/best-kde-plasma-themes/) [33 KDE Widgets](https://web.archive.org/web/20220428111442/https://www.linuxlinks.com/excellent-kde-plasma-widgets/) [36 GNOME](https://web.archive.org/web/20220428111442/https://www.linuxlinks.com/excellent-gnome-desktop-extensions/) [Extensions](https://web.archive.org/web/20220428111442/https://www.linuxlinks.com/excellent-gnome-desktop-extensions/) [Pantheon, Trinity,](https://web.archive.org/web/20220428111442/https://www.linuxlinks.com/linux-desktop-environments-pantheon-trinity-lxde/) [LXDE](https://web.archive.org/web/20220428111442/https://www.linuxlinks.com/linux-desktop-environments-pantheon-trinity-lxde/)**

#### **SYSTEM TOOLS**

Manage your system with **[31 essential](https://web.archive.org/web/20220428111442/https://www.linuxlinks.com/essential-system-tools-excellent-ways-manage-system/) [system tools](https://web.archive.org/web/20220428111442/https://www.linuxlinks.com/essential-system-tools-excellent-ways-manage-system/)**. We've written an in-depth review for each of them.

We're also writing a series of reviews showcasing **[excellent](https://web.archive.org/web/20220428111442/https://www.linuxlinks.com/outstanding-linux-utilities-maximize-productivity/) [utilities](https://web.archive.org/web/20220428111442/https://www.linuxlinks.com/outstanding-linux-utilities-maximize-productivity/)**.

#### **ARCHIVES**

Select Month  $\checkmark$ 

#### **RELATED**

**[Contact us](https://web.archive.org/web/20220428111442/https://www.linuxlinks.com/submit-news/) [Link us](https://web.archive.org/web/20220428111442/https://www.linuxlinks.com/link-us/) [FAQ](https://web.archive.org/web/20220428111442/https://www.linuxlinks.com/faq/) [ForFOSS.com](https://web.archive.org/web/20220428111442/https://www.forfoss.com/) [OSSBlog.org](https://web.archive.org/web/20220428111442/https://www.ossblog.org/) [Privacy Policy](https://web.archive.org/web/20220428111442/https://www.linuxlinks.com/privacy-policy/)**